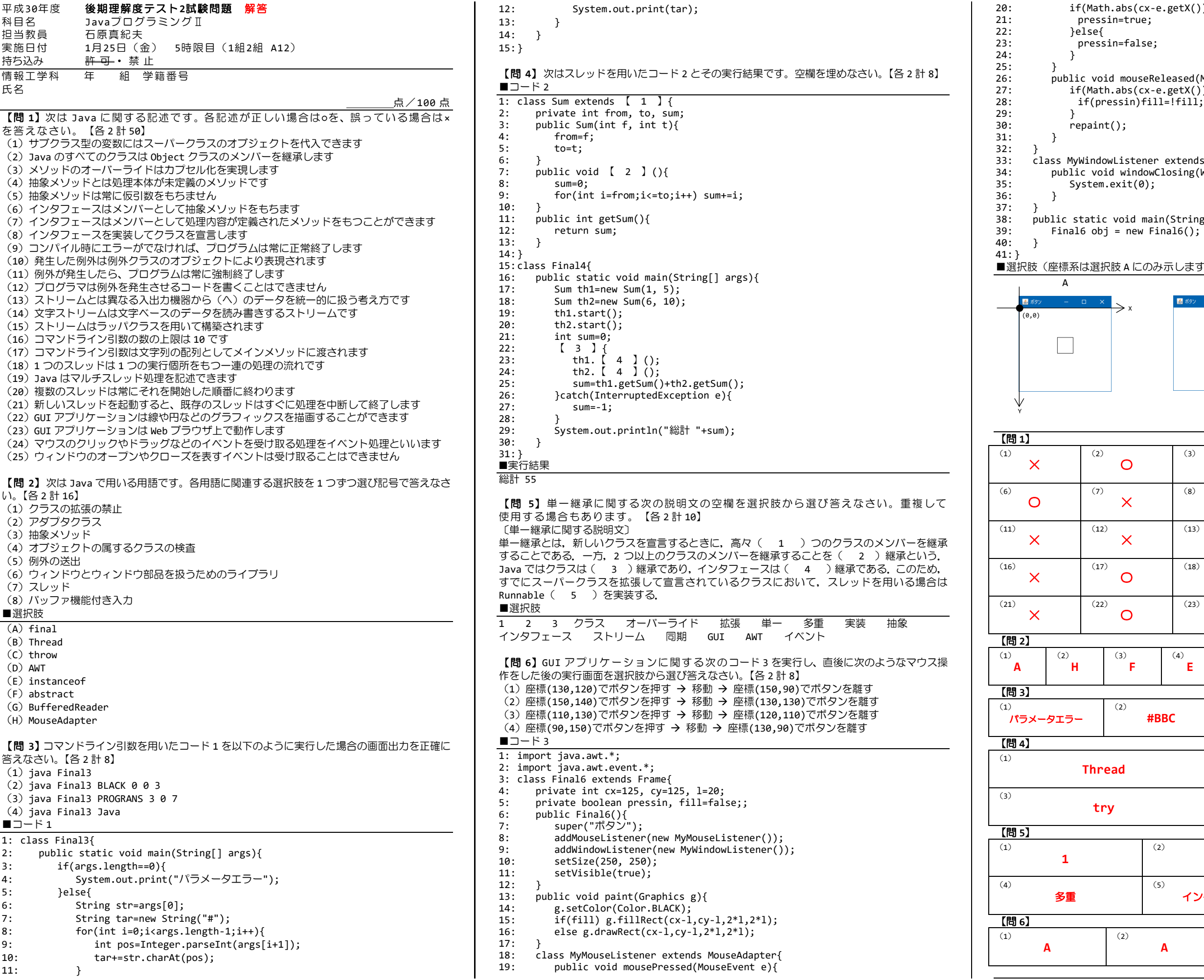

 $\mathbb{R}$ 択肢 A にのみ示します。B と C についても同様です。)

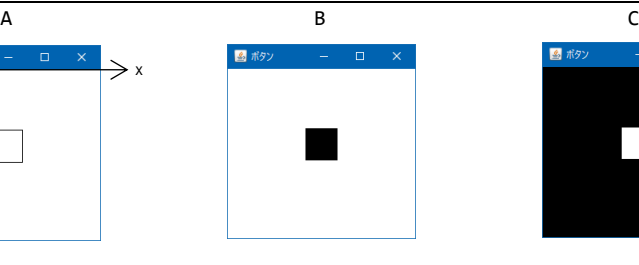

```
20: if(Math.abs(cx-e.getX())<=l && Math.abs(cy-e.getY())<=l){
                 .<br>ssin=false;
26: public void mouseReleased(MouseEvent e){
27: if(Math.abs(cx-e.getX())<=l && Math.abs(cy-e.getY())<=l){
                 \mathsf{int}();
33: class MyWindowListener extends WindowAdapter{
34: public void windowClosing(WindowEvent e){
```
38: public static void main(String[] args){

解答欄

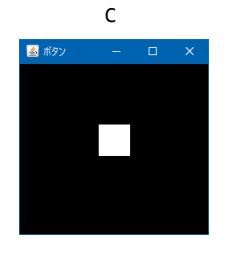

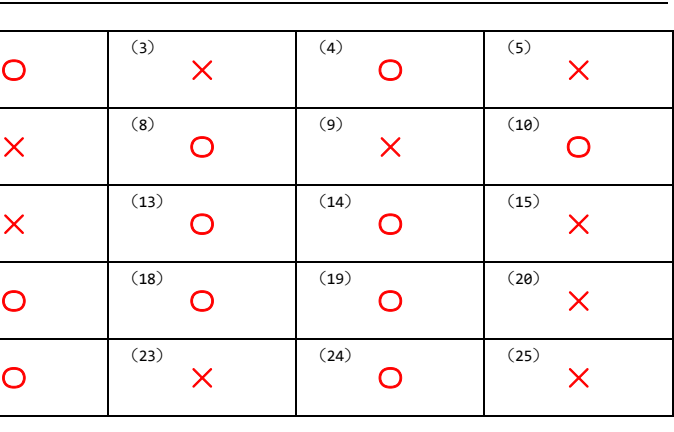

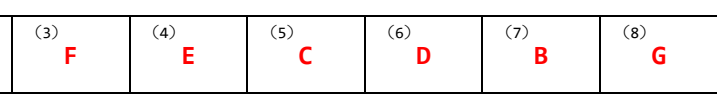

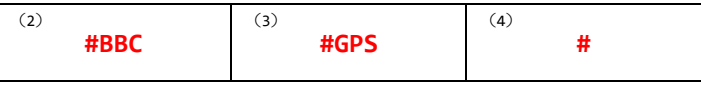

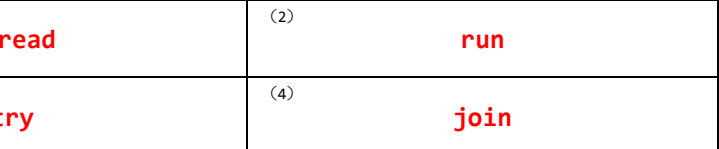

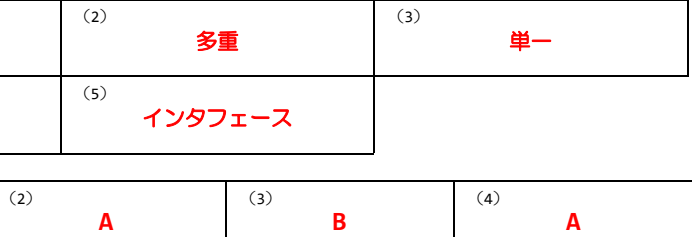

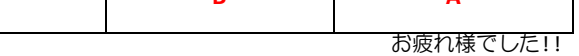